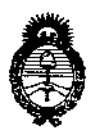

Ministerio de Salud Secretaría de Políticas. Regulación e Institutos  $A.M.M.A.T$ 

**DISPOSICIÓN Nº** 

# 6644

### BUENOS AIRES, 2 2 JUN. 2016

VISTO el Expediente Nº 1-47-3110-2083-15-0 del Registro de esta Administración Nacional de Medicamentos, Alimentos y Tecnología Médica (ANMAT), y

#### CONSIDERANDO:

Que por las presentes actuaciones la firma Micromédica Epsilon S.R.L. solicita la revalidación y modificación del Certificado de Inscripción en el RPPTM Nº PM-1185-22, denominado: Paquímetro, marca DGH.

Que lo solicitado se encuadra dentro de los alcances de la Disposición ANMAT Nº 2318/02, sobre el Registro Nacional de Productores y Productos de Tecnología Médica (RPPTM).

Que la documentación aportada ha satisfecho los requisitos de la normativa aplicable.

Que la Dirección Nacional de Productos Médicos ha tomado la intervención que le compete.

Que se actúa en virtud de las facultades conferidas por el Decreto Nº 1490/92 y Decreto Nº 101 del 16 de diciembre de 2015.

#### Por ello;

## EL ADMINISTRADOR NACIONAL DE LA ADMINISTRACIÓN NACIONAL DE MEDICAMENTOS, ALIMENTOS Y TECNOLOGÍA MÉDICA

#### DISPONE:

ARTÍCULO 1º .- Revalídase la fecha de vigencia del Certificado de Inscripción en el RPPTM Nº PM-1185-22, correspondiente al producto médico denominado: Paquímetro, marca DGH, propiedad de la firma Micromédica Epsilon S.R.L. obtenido a través de la Disposición ANMAT Nº 2829 de fecha 28 de mayo de 2010, según lo establecido en el Anexo que forma parte de la presente Disposición.

-1

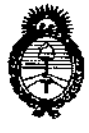

*!Ministerio tú Safuá Secretaría de PaCíticas, !J?sgufacióne Institutos ;l.NCM.jI.'T*

DISPOSICIÓN Nº

6644

I,

ARTÍCULO 20.- Autorizase la modificación del Certificado de Inscripción en ei RPPTM Nº PM-1185-22, denominado: Paquímetro, marca DGH.

ARTÍCULO 3º.- Acéptase el texto del Anexo de Autorización de Modificaciones el **cual pasa a formar parte integrante de la presente disposición y el qu4 deberá** agregarse al Certificado de Inscripción en el RPPTM Nº PM-1185-22.

ARTÍCULO 4°.- Regístrese. Por el Departamento de Mesa de Entradas **notifíquese al interesado y hágasele entrega de copia autenticada de la bresente Disposición, conjuntamente con su Anexo, rótulos e instrucciones I de uso autorizados. Gírese a la Dirección de Gestión de Información Técnica para que** I **efectúe la agregación del Anexo de Modificaciones al certificado. qJmplido, archívese.**

Expediente Nº 1-47-3110-2083-15-0 DISPOSICIÓN N°

66 A A

fg

**Dr. ROBERTA** Subadministrador Nacio **A.N.M.A.T.**

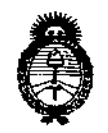

*fMinimrio tú s.fwf Secretaría de PaCíticas, 1?sguÚ1ción e Institutos )f.J',(!M.jJ..'T*

#### ANEXO DE AUTORIZACIÓN DE MODIFICACIONES

**El Administrador Nacional de la Administración Nacional de Medicamentos,** Alimentos y Tecnología Médica (ANMAT), autorizó mediante Disposición  $N^{\circ}$ .  $\beta$  ... $\beta$  ... $\mathcal{L}^{\dagger}$ ... $\mathcal{L}^{\dagger}$ a los efectos de su anexado en el Certificado de Inscripción en el RPPTM Nº PM-1185-22 y de acuerdo a lo solicitado por la firma Micromédica **Epsilon S.R.L., la modificación de los datos característicos, que figuran en la** tabla al pie, del producto inscripto en RPPTM bajo:

**Nombre genérico aprobado: Paquímetro.**

Marca: DGH.

Disposición Autorizante de (RPPTM) Nº 2829/10.

Tramitado por expediente N° 1-47-21689/08-6.

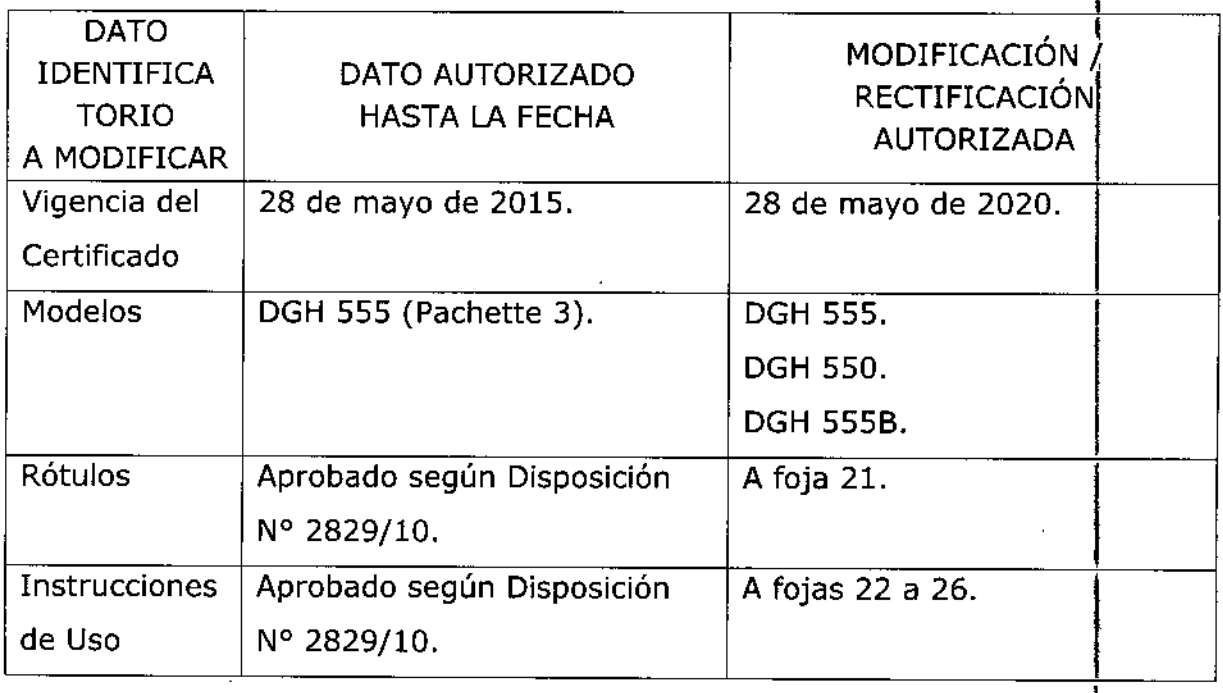

El presente sólo tiene valor probatorio anexado al certificado de Autorizació **antes mencionado.**

 $\mathbf{I}$ 

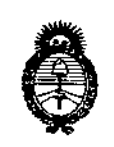

Ministerio de Salud Secretaría de Políticas, Regulación e Institutos  $A.M.M.A.T$ 

Se extiende el presente Anexo de Autorización de Modificaciones del RPPTM a la firma Micromédica Epsilon S.R.L., Titular del Certificado de Inscripción en el  $\binom{25}{1}$ <sup>-22</sup>, **RPPTM<sub>2</sub>** 2No en la Ciudad de **Buenos** Aires, a los días.. $\mathbb{Z}$ Expediente Nº 1-47-3110-2083-15-0 DISPOSICIÓN Nº  $644$ 6

> Dr. ROBERTO LED Subadministrador Nacional  $A.N.M.A.T.$

4

**INGENIERO JULIO MANFREDI** 

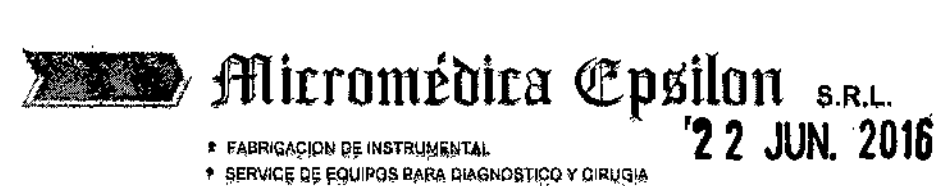

 $\Lambda$ 

j.

Ĥ

 $\overline{\mathcal{C}}$ 

↑ FABRIGAÇION BE INSTRUMENTAL<br>↑ SERVICE DE EQUIPOS BARA DIAGNOSTICO Y CIRUQIA

FOLIC Q) **DE PROS** 

SALADILLO 2579 - C.P. 1440 **BUENOS AIRES - ARGENTINA** TEL /FAX: 4687-6159 - 4686-0052 / 0175

www.micromedicaepsilon.com info@micromedicaepsilon.com ventas@micromedicaepsilon.com À

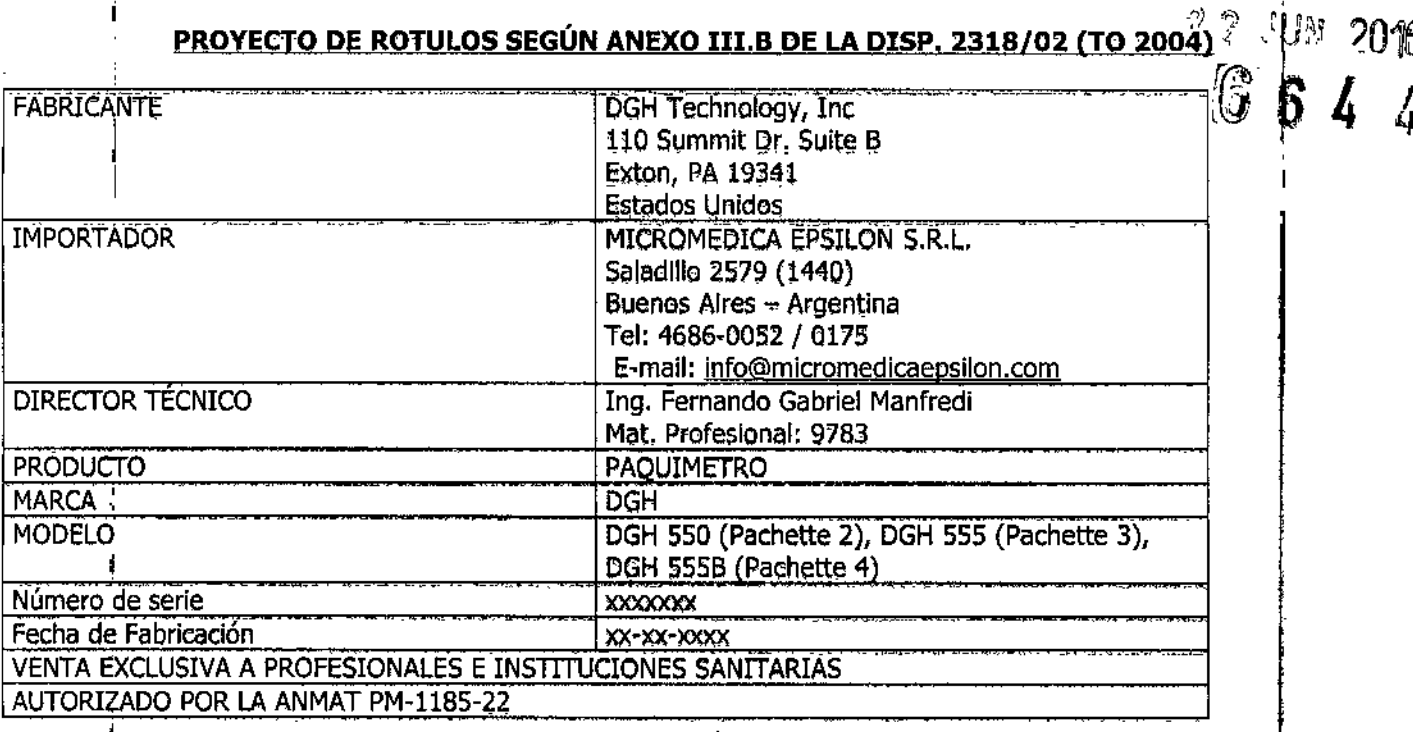

Ing. Julio Ariel Memfredi

Micromédica Epsilón s.R.L.

mg. Fernando d. Manfred. Mai, Prof. 9783

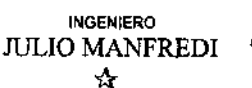

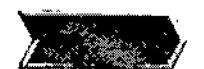

**Mirromédira Epsilon** s.R.L.

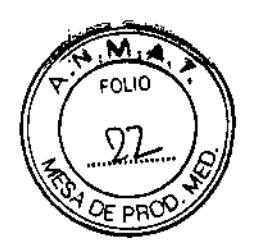

SALADILLO 2579 - C.P. 1446 **BUENOS AIRES - ARGENTINA** TEL/FAX: 4687-6159 - 4686-0052 / 0175

www.micromedicaepsllon.com info@micromedicaepsilon.com ventae@micromedicaepsilon.com

#### **NSTRUCCIONES DE USO SEGUN ANEXO III.B DE LA DISP. 2318/02 (TO 2004)**

\* SERVICE DE EQUIPOS PARA DIAGNOSTICO Y CIRUGIA

**\* FABRICACION DE INSTRUMENTAL** 

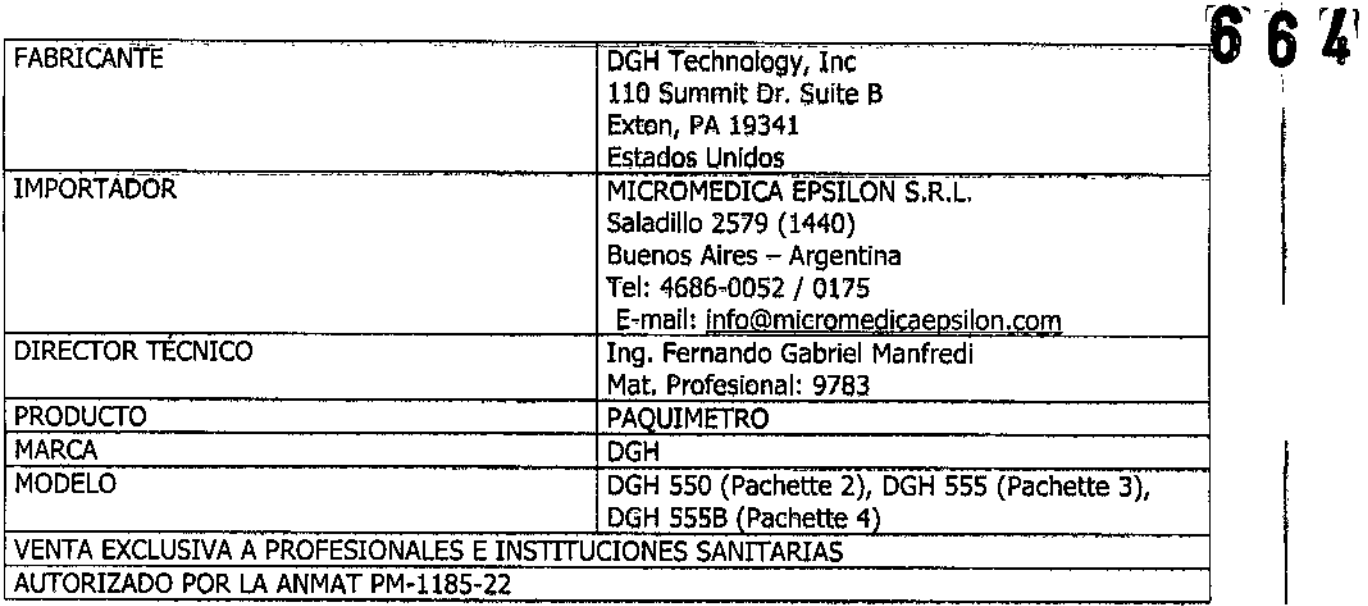

#### Consideraciones de seguridad para los modelos de paguimetros DGH 550 (Pachette 2), DGH 555 (Pachette 3), DGH 555B (Pachette 4)

Rango de temperatura ambiental -40°C a 70°C Rango de humedad 10% a 100% incluyendo condensación Rango de presión atmosférica 500hPa a 1060 hPa

#### Instrucciones de correcta instalación, manipulación, limpieza y mantenimiento:

#### Paquimetro DGH 550 (Pachette 2)

El Pachette 2 está listo para tomar medidas de la córnea. No es necesario ningún tipo de configuración previa.

Conectar la unidad principal a través de un cable de alimentación a una red eléctrica

Alinee cuidadosamente conector de la sonda teniendo en cuenta la muesca de acoplamiento y colocarlo el conector indicado.

#### Paquímetro DGH 555 (Pachette 3) y Paquímetro DGH 555 B (Pachette 4)

El Pachette 3 / Pachette 4 está listo para tomar mediciones de la córnea. No es necesario ningún tipo de configuración previa.

El Pachette 3/ Pachette 4 / Se Suministra con (2) baterías AA instaladas

 $\mathcal{U}$ 

<sup>Thig</sup>. Julio Ariel Manfredi Micromedica Cosilér s.R.L.

<del>irnanao a Manfred</del>i Mai Prif. 9783

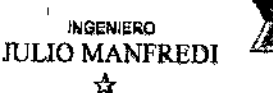

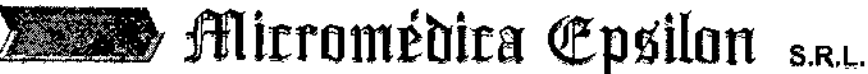

**\* FABRICAGION DE INSTRUMENTAL** 

\* SERVICE DE EQUIPOS PARA DIAGNOSTICO Y CIRUGIA

SALADILLO 2579 - C.P. 1440 **BUENOS AIRES - ARGENTINA** TEL./FAX: 4687-6159 - 4686-0052 / 0175

www.micromedicaepsilon.com info@micromedicaepsilon.com ventas@micromedicaepsilon.com

Ō

6

Retire la sonda de la cavidad agarrando el cuerpo de la misma para evitar daños

La cavidad en el cuerpo de *Pachette 3/ Pachette 4* está pensada para proteger la sonda durante el transporte o cuando la misma no està siendo usada...

Alinee cuidadosamente conector de la sonda teniendo en cuenta la muesca de acoplamiento y colocarlo en la abertura en el lado derecho de la funda.

Presione suavemente la sonda dentre de la abertura hasta que la sonda está acoplada correctamente. Encienda la unidad.

El Pachette 3 / Pachette 4 realiza una función de autocomprobación interna.

La unidad mostrará brevemente el estado de la batería como se indica:

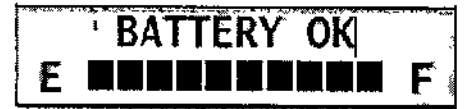

Una vez finalizada la secuencia de encendido, la pantalla indicará:

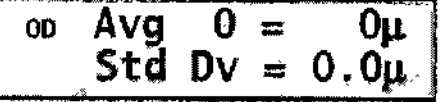

El Pachette 3 / Pachette 4 está listo para tomar medidas de la córnea.

#### Paguimetro DGH 550 (Pachette 2), Paguímetro DGH 555 (Pachette 3) y Paguímetro DGH 555B (Pachette 4)

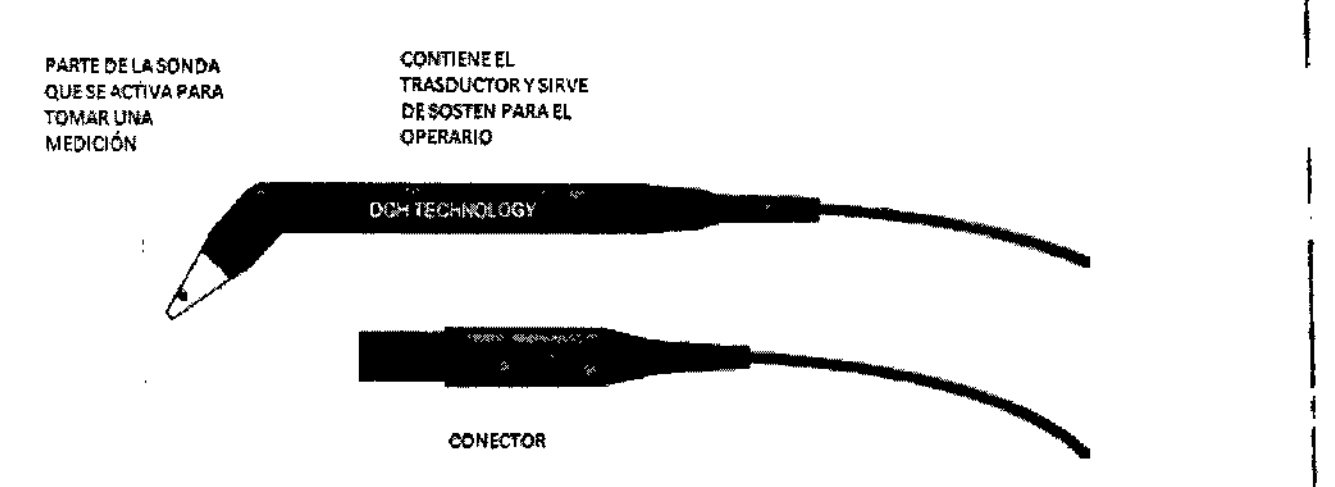

La sonda debe estar siempre limpia y desinfectada para prevenir infecciones de paciente a paciente. La punta debe enjuagarse en agua destilada antes de usarse

La sonda nunca debe esterilizarse o someterse a intenso calor. No rasquñe ni astille la punta de la sonda que hace contacto con la córnea.

Las partes plásticas de la unidad puedén ser limpiadas usando jabón neutro y agua. Julio Ariel Mantredi rnanga s <del>Alanj</del>i adi Muromédica Epsilón s.R.L. Mat. Prof. 9783

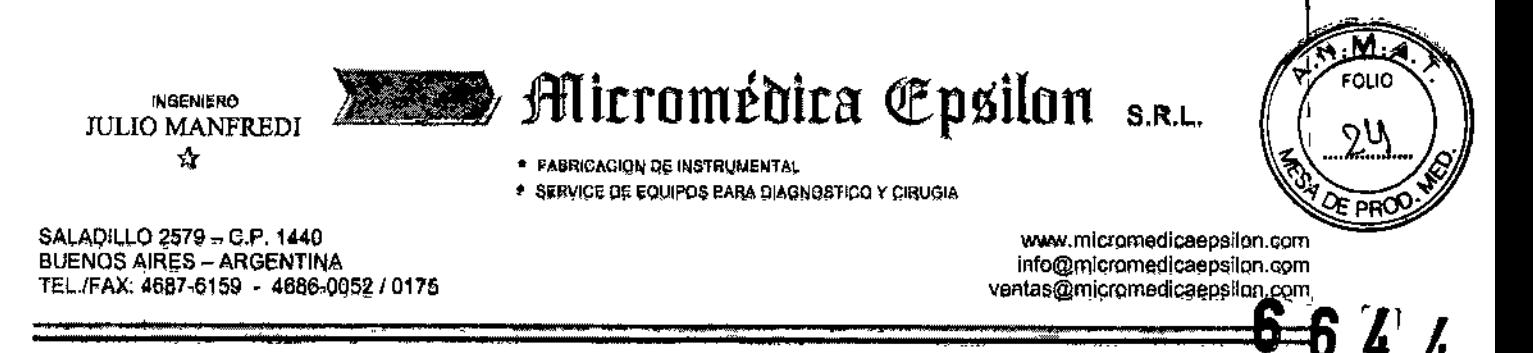

#### Paquimetro DGH 550 (Pachette 2), Paquímetro DGH 555 (Pachette 3) y Paquímetro DGH 555B (Pachette 4)

La calibración Paquímetro se realiza con la caja de calibración electrónica (CalBox)

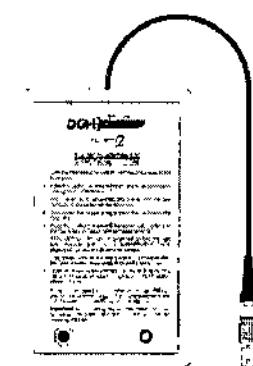

Procedimiento de verificación de calibración

1. Con el *Pachette 2 / Pachette 3/ Pachette 4* apagado, conecte la sonda al panel frontal.

2. Entre en el modo CalBox manteniendo en la tecla 窗 y encienda el Pachette 2 / Pachette 3/ Pachette 4

3. Una vez finalizada la puesta en marcha, la pantalla indicará " MODO CALBOX " en la

la línea superior y " #  $1 = 0$ U " en la línea inferior.

4. Desconecte la sonda y conecte el CalBox al Pachette 2 / Pachette 3/ Pachette 4

5. Pulse el botón CalBox hasta que el LED se encienda, y el Pachette 2 / Pachette 3/ Pachette 4 comenzará a tomar

mediciones.

Si el LED no se enciende o se apaga antes de la secuencia de prueba ha terminado, o si

"POOR APPLANATION" se muestra, a continuación, cambiar la batería alcalina de 9V.

Si no se toman medidas dentro de 2 minutos y medio después de pulsar el botón CalBox,

la CalBox se apagará automáticamente.

6. Observe los valores de medición reales de 200 micrómetros a través 1000um en pasos de 100um.

(Las unidades con opción FLAP comienzan en 100um)

Todos los valores se basan en una velocidad de 1.640 m de la córnea / s, y debe ser ± 5µm.

Si cualquier medición están fuera de la tolerancia, póngase en contacto con su distribuidor.

Antes de tomar cualquier medida de la córnea, vuelva a conectar la sonda y salga del modo CalBox pulsando CLEAR.

El Pachette 2 ha sido diseñado como un instrumento económico y fácil de usar. La unidad contiene una variedad de características que el operador encontrará útiles cuando obtenga mediciones paquimétricas.

1. Opción Modo Mapping permite temar una sela medición desde diferentes posiciones

2. FLAP Option  $\gamma$ - Permits the measuring of Lasik flaps as thin as 95 microns. 2.

ernando G. Manfredi Mati Prof. 8783

Ī

rg. Julio Ariel Alanfredi Micromédica Epsilón S.R.L.

**INGENIERO JULIO MANFREDI** ☆

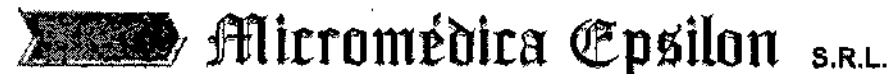

**\* FABRIGACION DE INSTRUMENTAL** 

\* SERVICE DE EQUIPOS PARA DIAGNOSTICO Y SIRUGIA

SALADILLO 2579 = C,P, 1440 **BUENOS AIRES - ARGENTINA** TEL./FAX: 4687-6159 + 4686-0052 / 0175

www.micromedicaepsilon.com info@micromedicaepsilon.com ventas@micromedicaepsilon.com

3. Opción Interfase Impresora - Una interfaz RS232C que permite conectar una limpresora para al Pachette 2 para la obtención de una copia impresa de datos de paquimetría.

4. Opción Interfase de transferencia de datos - una interfaz que permite que los datos sean transferidos a un ordenador personal con el propósito de archivo, el formato de visualización, cálculos, etc.

El Pachette 3 ha sido diseñado como un instrumento económico y fácil de usar. La unidad contiene una variedad de características que el operador encontrará útiles cuando obtenga mediciones paquimétricas.

1. Opción Modo Promedio Continuo - permite tomar múltiples mediciones en un solo lugar.

2. Opción Modo Mapping - permite tomar una sola medición desde diferentes posiciones

El Pachette 4 ha side diseñado como un instrumento económico y fácil de usar. La unidad contiene una variedad de características que el operador encontrará útiles cuando obtenga mediciones paquimétricas.

1. Opción Modo Promedio Continuo - permite tomar múltiples mediciones en un solo lugar.

2. Opción Modo Mapping - permite tomar una sola medición desde diferentes posiciones

Opción Bluetooth : esta opción sirve para poder configurar un dispositivo (Impresora) que tenga Bluetooth sin necesidad de una PC y de esta manera imprimir mediciones directamente

El Pachette 4 es capaz de transmitir las medidas y la información del paciente a través de conexiones inalámbricas Bluetooth. Sin embargo, el *Pachette 4* sólo puede interactuar con los ordenadores que utilizan el software Connect DGH.

La energía de ultrasonido emitida por el *Pachette 2 | Pachette 3/ Pachette 4* es de baja intensidad y no tendrá

efectos adversos en el paciente y / o el operador.

De todas formas todos los exámenes se deben realizar de manera tal que el paciente reciba la menos cantidad de radiación de ultrasonido como sea posible

No sostenga la sonda contra el ojo u otros tejidos con el sistema activado excepto cuando se haga una medición

<sup>c</sup>ernanao G. Manfred.

Mat. Prof. 9783

'Ing. <sub>O</sub>lulio Ariel Al*anfr*edi Mirromédica Epsilón s.R.L.

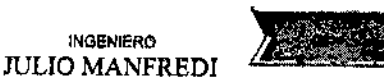

\* FABRICACION DE INSTRUMENTAL

\* SERVICE DE EQUIPOS PARA DIAGNOSTICO Y CIRUGIA

**Mirromédira Epsilon** S.R.L.

SALADILLO 2579 - C.P. 1440 **BUENOS AIRES - ARGENTINA** TEL /FAX: 4687-6159 - 4686-0052 / 0175

INGENIERO

☆

www.micromedicaepsilon.com info@micromedicaepsilon.com ventas@micromedicaepsilo ∎an

#### Las intensidades de ultrasonido

En el Pachette 2/ Pachette 3 / Pachette 4 los ajustes de intensidad de ultrasonidos no están bajo el control del operador. Por lo tanto, los valores de abajo son los valores que se esperan para un transductor típico,

Dado que el Pachette 2 / Pachette 3 / Pachette 4 no es capaz de superar, ya sea una TI de 1,0 o un MI de  $1.0<sub>en</sub>$ 

cualquier modo de funcionamiento, se informa de la salida del sistema como se muestra en la Tabla a continuación.

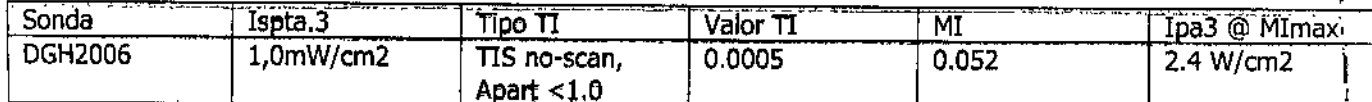

Angl Fernando d. Manfred. Man, Prof. 9783

Ing. Julio Ariel Manfredi

Micromédica Epsilón s.R.L.

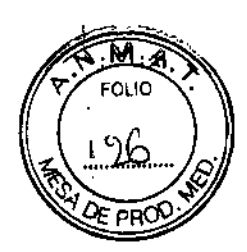